## AB F3

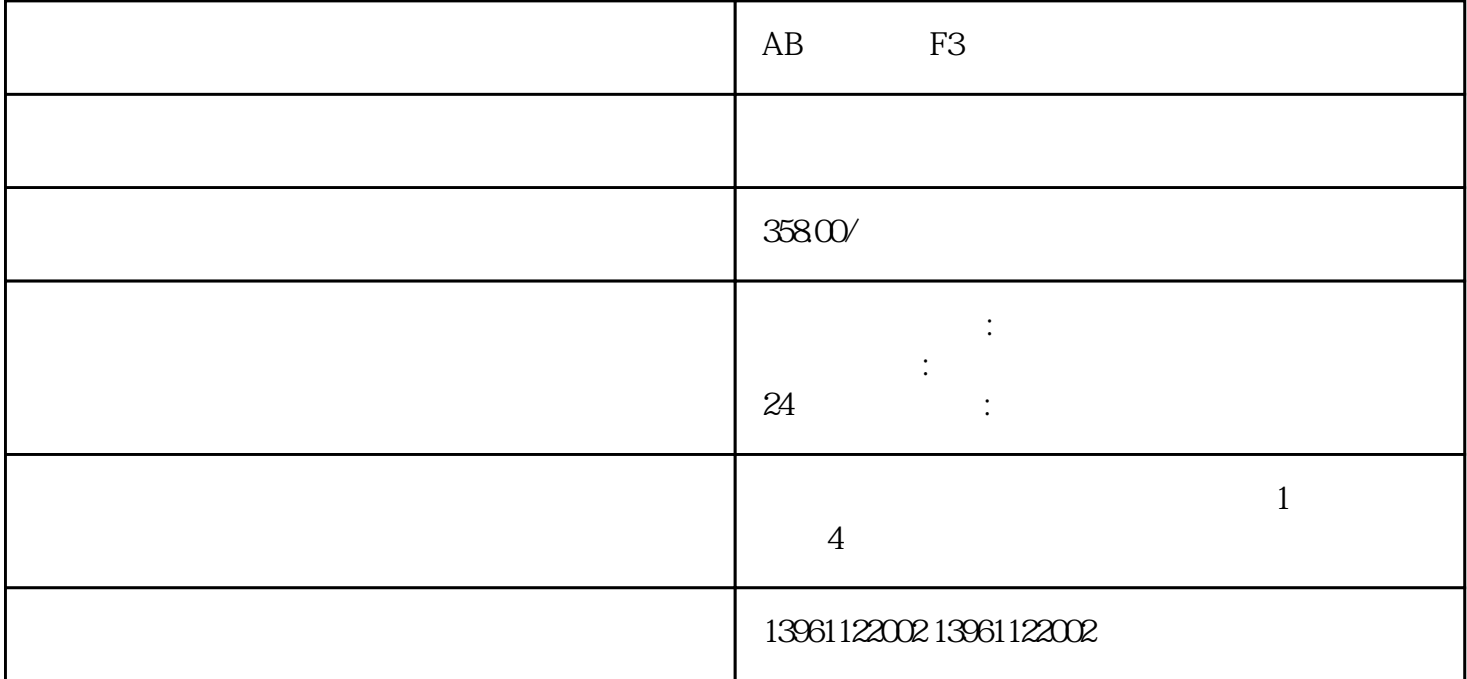

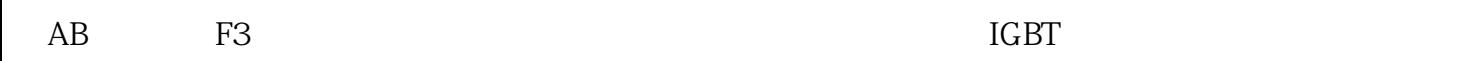

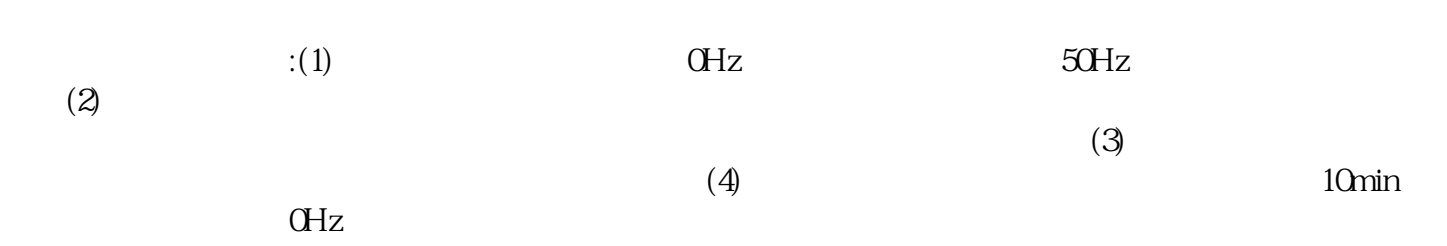

 $\tilde{C}$ 

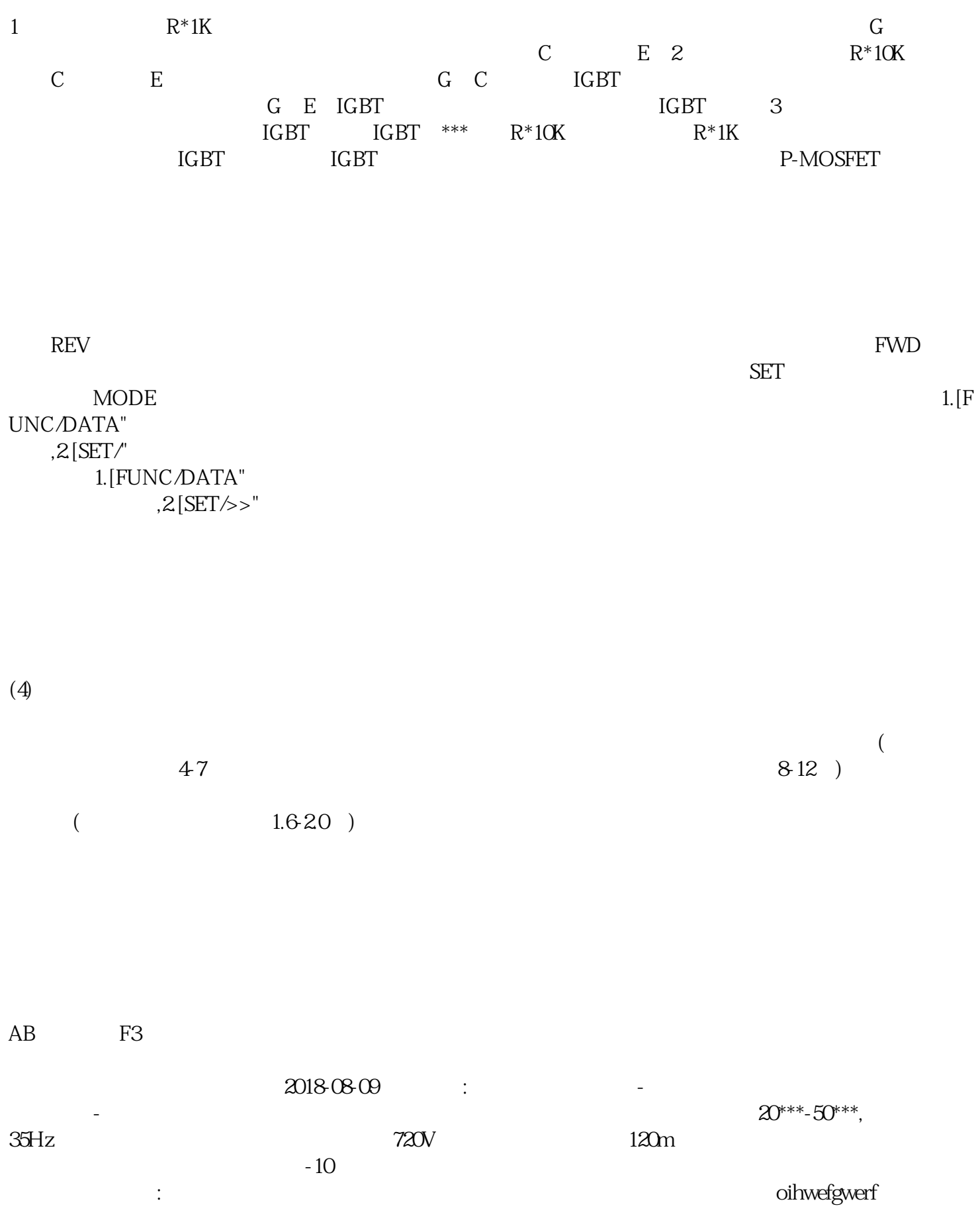